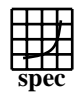

## **CFP2000 Result** Copyright 1999-2005, Standard Performance Evaluation Corporation

IBM Corporation  $SPECfp\_rate2000 =$ 571 IBM System p5 575 (1900 MHz, 16 CPU) SPECfp\_rate\_base2000 = 541 SPEC license #: 11 Tested by: IBM Test date: Dec-2005 Hardware Avail: Feb-2006 Software Avail: Feb-2006 **Base Base Base Ratio Runtime Ratio Copies Runtime Ratio Runtime Ratio Copies Runtime Ratio Runtime Ratio Benchmark Copies Runtime** 168.wupwise | 32 | 102 | 581 | 32 | 89.7 | 662 Η 171.swim | 32 | 173 | 665 | 32 | 173 | 665 172.mgrid | 32 | 151 | 441 | 32 | 141 | 472 173.applu | 32 | 191 | 408 | 16 | 88.8 | 439 177.mesa | 32 | 164 | 317 | 32 | 159 | 326 178.galgel | 32 | 116 | 931 | 16 | 44.1 | 1220 179.art 32 40.0 2416 32 38.7 2495 183.equake 32 43.0 1121 32 42.7 1131 187.facerec | 32 | 118 | 600 | 32 | 117 | 602 188.ammp | 32 | 284 | 288 | 32 | 273 | 300 189.lucas | 32 | 112 | 664 | 16 | 51.8 | 717 191.fma3d | 32 | 218 | 357 | 32 | 209 | 373 200.sixtrack 32 185 221 32 185 221 301.apsi | 32 | 266 | 362 | 32 | 268 | 360 **Hardware Software** CPU: POWER5+<br>CPU MHz: 1900 Operating System: AIX 5L V5.3 CPU MHz: Compiler: XL C/C++ Enterprise Edition Version 8.0 for AIX XL Fortran Enterprise Edition Version 10.1 for AIX FPU: Integrated Other Software: ESSL 4.2.0.3 CPU(s) enabled: 16 cores, 8 chips, 2 cores/chip (SMT on) File System: AIX/JFS2<br>System State: Multi-user  $CPU(s)$  orderable:  $8,16$ System State: Parallel: No Primary Cache: 64KBI+32KBD (on chip)/core Secondary Cache: 1920KB unified, shared (on chip)/chip<br>L3 Cache: 36MB unified (off-chip)/DCM. 8 DCMs/SUT 36MB unified (off-chip)/DCM, 8 DCMs/SUT<br>None Other Cache: None<br>
Memory: 64x2GB Memory: Disk Subsystem: 2x73GB SCSI, 15K RPM Other Hardware: None **Notes/Tuning Information** Portability Flags:<br>-qfixed used in: 168.wupwise, 171.swim, 172.mgrid, 173.applu, 178.galgel, 200.sixtrack, 301.apsi -qsuffix=f=f90 used in: 178.galgel, 187.facerec, 189.lucas, 191.fma3d Base Optimization Flags:

Fortran: -05 -lhmu -blpdata -lmass<br>C: -ordf1/pdf2 -qpdf1/pdf2

-O5 -blpdata -qalign=natural

Peak Optimization Flags

 168.wupwise: -O5 -qsave -blpdata -lhmu -lmass 171.swim: basepeak=1<br>172.mqrid: -qpdf1/pdf  $-$ qpdf $1$ /pdf2 -O4 -qalign=struct=natural -lhmu -blpdata 173.applu: -O5 -qarch=pwr3 -qtune=pwr3 -qalign=struct=natural -qfdpr -q64 -blpdata fd $pr -q -03$ 

> Standard Performance Evaluation Corporation info@spec.org http://www.spec.org

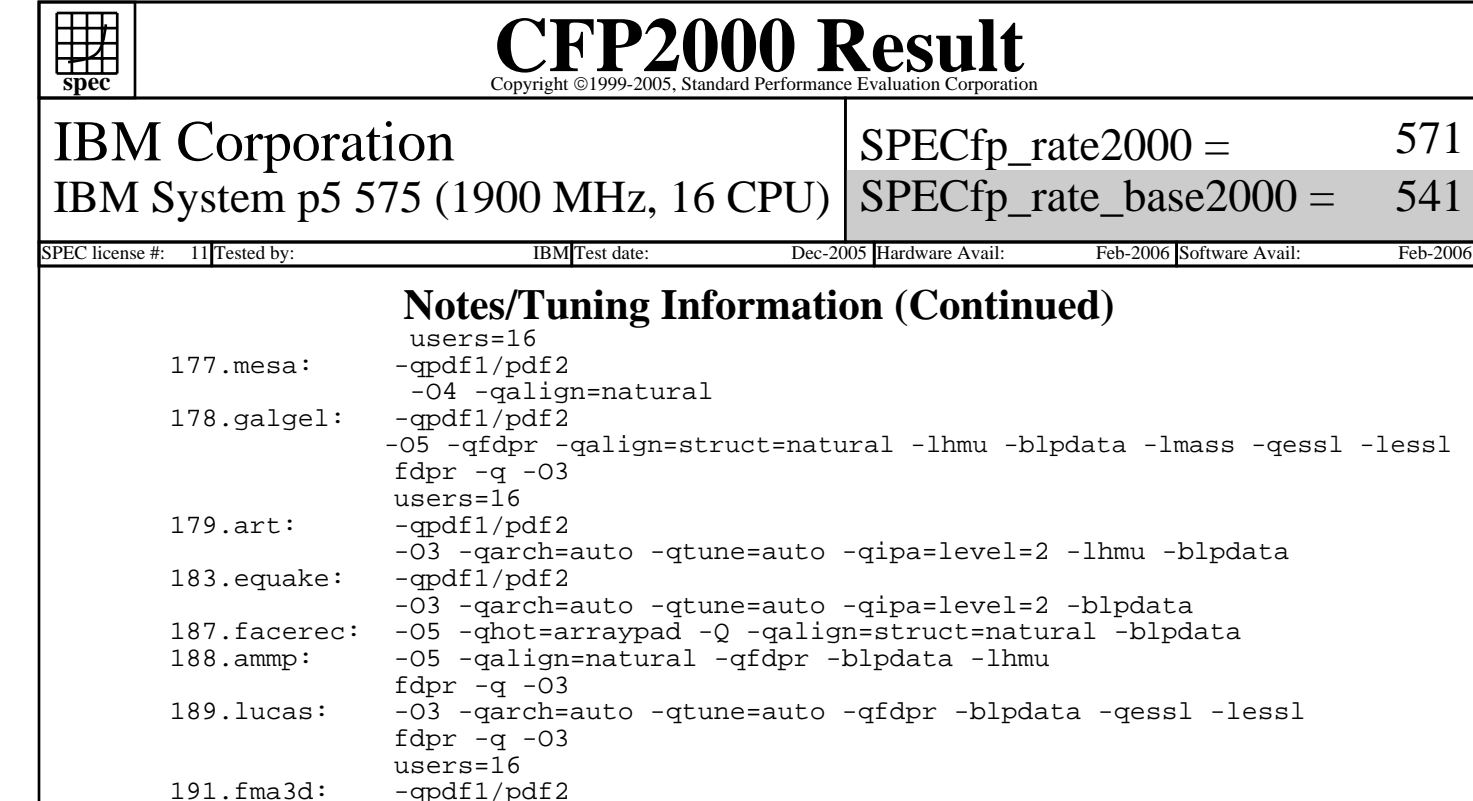

or -blpdata -qessl -lessl 191.fma3d: -qpdf1/pdf2 -O5 -qhot=arraypad -Q -qalign=struct=natural -q64 -lhmu -blpdata -lmass 200.sixtrack: basepeak=1 301.apsi: -O5 -qalign=struct=natural

571

541

The installed OS level is AIX 5L for POWER version 5.3 with the 5300-04 Recommended Technology Level.

 SMT: Acronym for "Simultaneous Multi-Threading". A processor technology that allows the simultaneous execution of multiple thread contexts within a single processor core. (Enabled by default) DCM: Acronym for "Dual-Chip Module" (one dual-core processor chip + one L3-cache chip)

 SUT: Acronym for "System Under Test" ESSL: Engineering and Scientific Subroutine Library

ANSI C89: IBM XL C for AIX invoked as xlc<br>Fortran 77: IBM XL Fortran for AIX invoked a Fortran 77: IBM XL Fortran for AIX invoked as xlf90<br>Fortran 90: IBM XL Fortran for AIX invoked as xlf90 IBM XL Fortran for AIX invoked as xlf90

 ulimits set to unlimited. Large page mode and memory affinity were set as follows: vmo -r -o lgpg\_regions=3200 -o lgpg\_size=16777216 chuser capabilities=CAP\_BYPASS\_RAC\_VMM,CAP\_PROPAGATE \$USER shutdown -rF export MEMORY\_AFFINITY=MCM

The following config-file entry was used to assign each benchmark process to a core:<br>submit = submit = let "MYCPU=2\*\\$SPECUSERNUM"; if (("\\$MYCPU > 31")) then let "MYCPU-=31"; fi; bindprocessor \\$\\$ \\$MYCPU; \$command The "bindprocessor" AIX command binds a process to a CPU core.

> Standard Performance Evaluation Corporation info@spec.org http://www.spec.org